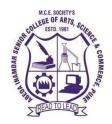

M.C.E.Society's ABEDA INAMDAR SENIOR COLLEGE OF ARTS, SCIENCE ANDCOMMERCE(AUTONOMOUS), PUNE

AZAMCAMPUS,CAMP,PUNE -411001

# Syllabus of B.C.A. (Science)

Applicable for the Autonomous College affiliated to

# SavitribaiPhule Pune University

BCA(Science)Degree Course(Choice Based Credit System)

(2021Pattern)

With effect from June2022

| Course            | Course     |                                                                        | Credits Evaluation |   | on  |     |       |
|-------------------|------------|------------------------------------------------------------------------|--------------------|---|-----|-----|-------|
| Туре              | Code       | Course/ PaperTitle                                                     | Т                  | P | CIE | SEE | Total |
| CC –I             | 21SBCA231  | Object Oriented<br>Programming using C++                               | 4                  | - | 40  | 60  | 100   |
| CC– II            | 21SBCA232  | Advanced Web<br>Technology using PHP                                   | 4                  | - | 40  | 60  | 100   |
| CC–III            | 21SBCA233  | Software Engineering                                                   | 4                  | - | 40  | 60  | 100   |
| Core<br>Practical | 21SBCA234  | LabI: Object Oriented<br>C++ Programming                               | -                  | 2 | 20  | 30  | 50    |
| Core<br>Practical | 21SBCA235  | Lab-II Advanced Web<br>Technology using PHP                            | -                  | 2 | 20  | 30  | 50    |
| Core<br>Practical | 21SBCA236  | LabIII: Software Testing<br>Tools (Testing using<br>Open source tools) | -                  | 2 | 20  | 30  | 50    |
| AECC-<br>I        | 21SBHENT23 | Health and Nutrition                                                   | 2                  | - | 20  | 30  | 50    |
| AECC–<br>II       | 21SBAEEL23 | Language–I                                                             | 2                  | - | 20  | 30  | 50    |
|                   | To         | otal                                                                   | 16                 | 6 | 220 | 330 | 550   |

Semester III(Second Year B.C.A(Science))

Note: Non CGPA course to be conducted in Semester III

21SBCM23SD: Certificate Course on Content Management System using WordPress

| Semester IV(Second Year B.C.A(Science) | Semester I | V(Second | Year B.C. | A(Science) |
|----------------------------------------|------------|----------|-----------|------------|
|----------------------------------------|------------|----------|-----------|------------|

| Course            | Course     | Course/Dener Title                           | Cre | dits | Evaluation |     |       |
|-------------------|------------|----------------------------------------------|-----|------|------------|-----|-------|
| Туре              | Code       | Course/ Paper Title                          | Т   | Р    | CIE        | SEE | Total |
| CC –I             | 21SBCA241  | Core JAVA<br>Programming                     | 4   | -    | 40         | 60  | 100   |
| CC–II             | 21SBCA242  | Programming in Python                        | 4   | -    | 40         | 60  | 100   |
| CC–III            | 21SBCA243  | Programming in GO                            | 4   | -    | 40         | 60  | 100   |
| Core<br>Practical | 21SBCA244  | Lab I:CoreJAVA                               | -   | 2    | 20         | 30  | 50    |
| Core<br>Practical | 21SBCA245  | LabII: Programming in<br>Python              | -   | 2    | 20         | 30  | 50    |
| Core<br>Practical | 21SBCA246  | Lab-III:<br>Programming in GO                | -   | 2    | 20         | 30  | 50    |
| AECC –I           | 21SBAEEV24 | Environmental Science<br>Awareness Course-II | 2   | -    | 20         | 30  | 50    |
| AECC –<br>II      | 21SBAEEL24 | Language–II                                  | 2   | -    | 20         | 30  | 50    |
|                   | Te         | otal                                         | 16  | 06   | 220        | 330 | 550   |

| Course |                |                                                | Cr  | edits |     | Evalua | ation |
|--------|----------------|------------------------------------------------|-----|-------|-----|--------|-------|
| Туре   | Course<br>Code | Course / Paper Title                           | Т   | Р     | CIE | SEE    | Total |
| DSCT1  | 21SBCA351      | Advanced Java Programming                      | 4   | -     | 40  | 60     | 100   |
| DSCT2  | 21SBCA352      | Data Mining                                    | 4   | -     | 40  | 60     | 100   |
| DSCT3  | 21SBCA353      | Computer Networks &<br>Security                | 4   | -     | 40  | 60     | 100   |
| DSCP1  | 21SBCA354      | Lab I: Advanced Java                           | -   | 2     | 20  | 30     | 50    |
| DSCP2  | 21SBCA355      | Lab II: Data Mining using open Source<br>Tools | -   | 2     | 20  | 30     | 50    |
| DSCP3  | 21SBCA356      | Lab III: Project                               | -   | 2     | 20  | 30     | 50    |
| SEC-1* | 21SBCA357A     | React JS                                       |     |       | 20  | 20     | 50    |
| SEC-1* | 21SBCA357B     | Angular JS                                     | 2   | 2 -   |     | 30     | 50    |
| SEC-2* | 21SBCA358A     | C# .Net                                        |     |       |     |        |       |
| SEC-2* | 21SBCA358B     | Objective C                                    | 2   | -     | 20  | 30     | 50    |
|        |                | Total                                          | 1 6 | 06    | 220 | 330    | 550   |

#### Semester V (Third Year B.C.A (Science))

#### Note: \*: Choose one course from SEC1 and SEC2

#### Semester VI (Third Year B.C.A (Science))

| Course | Course     | Course / Paper Title                                        | C  | redits |     | Evaluat | ion   |
|--------|------------|-------------------------------------------------------------|----|--------|-----|---------|-------|
| Туре   | Code       | Course / Faper Title                                        | Т  | Р      | CIE | SEE     | Total |
| DSCT1  | 21SBCA361  | Introduction to Data Science<br>and Machine Learning        | 4  | -      | 40  | 60      | 100   |
| DSCT2  | 21SBCA362  | Android Programming                                         | 4  | -      | 40  | 60      | 100   |
| DSCT3  | 21SBCA363  | Operating System                                            | 4  | -      | 40  | 60      | 100   |
| DSCP1  | 21SBCA364  | Lab I: Data Science and Machine<br>Learning using<br>Python | -  | 2      | 20  | 30      | 50    |
| DSCP2  | 21SBCA365  | Lab II: Android<br>Programming                              | -  | 2      | 20  | 30      | 50    |
| DSCP3  | 21SBCA366  | Lab III: Project                                            | -  | 2      | 20  | 30      | 50    |
| SEC-1* | 21SBCA367A | Node JS                                                     |    |        |     |         |       |
| SEC-1* | 21SBCA367B | Laravel Framework                                           | 2  | -      | 20  | 30      | 50    |
| SEC-2* | 21SBCA368A | ASP .Net                                                    | 2  |        |     |         |       |
| SEC-2* | 21SBCA368B | MongoDB                                                     |    | -      | 20  | 30      | 50    |
|        |            | Total                                                       | 16 | 06     | 220 | 330     | 550   |

# **SEMESTER – III**

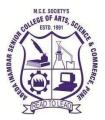

# M. C. E. Society's

AbedaInamdar Senior College

Of Arts, Science and Commerce, Camp, Pune-1 (Autonomous) Affiliated to SavitribaiPhule Pune University NAAC accredited 'A' Grade

#### S.Y.B.C.A (Science) Object Oriented Programming using C++

#### 2022-23 (CBCS – Autonomy 21 Pattern)

| Course/ Paper Title | Object Oriented Programming using C++ |
|---------------------|---------------------------------------|
| Course Code         | 21SBCA231                             |
| Semester            | III                                   |
| No. of Credits      | 04                                    |

#### Aims & Objectives of the Course

| Sr. No. | Objectives                                                                                                    |
|---------|----------------------------------------------------------------------------------------------------|
| 1.      | Learn how to write code in a way that it is independent of any particular type                                                                                                    |
| 2.      | Understanding the process of exposing the essential data to the outside of the world and hiding the low level data                                                                                                    |
| 3.      | Be able to explain the difference between object oriented programming<br>and procedural programming.                                                                                                    |
| 4.      | Be able to program using more advanced C++ features such as<br>composition of objects, operator overloads, dynamic memory allocation,<br>inheritance and polymorphism, file I/O, exception handling, etc.             |
| 5.      | Understanding the concept of data abstraction and encapsulation , how to designc++ classes for code reuse, how to implement copy constructors and class member functions, to overload functions and operators in c++. |

| Sr. No. | Learning Outcome                                                                                                    |  |  |  |
|---------|----------------------------------------------------------------------------------------------------|--|--|--|
|         | Identify importance of object oriented programming and difference between structured oriented and object oriented programming features.             |  |  |  |
| 2.      | Able to make use of objects and classes for developing programs.                                                                                    |  |  |  |
|         | Implement programming techniques to solve problems in the C++ programming language.                                                                 |  |  |  |
| 4.      | Apply the concepts and principles of the programming language to the real-<br>world problems and solve the problems through project-based learning. |  |  |  |
| 5.      | Able to make the application based on c++ graphics.                                                                                                 |  |  |  |

| Unit No  | Title with Contents                              | No. of   |
|----------|--------------------------------------------------|----------|
| Unit No  | The with Contents                                | Lectures |
| Unit I   | Introduction to Object Oriented Concepts         | 3        |
|          | 1. Concept of Object OrientedProgramming,        | 1        |
|          | 2. Object oriented programming vs. procedure     | 1        |
|          | programming                                      |          |
|          | 3. Characteristics of Object OrientedProgramming | 1        |
|          | i. Classes                                       |          |
|          | ii. Object                                       |          |
|          | iii. Abstraction                                 |          |
|          | iv. Inheritance                                  |          |
|          | v. Polymorphism                                  |          |
|          | vi. DataBinding                                  |          |
|          | vii. Encapsulation                               |          |
|          | viii. MessagePassing                             |          |
| Unit II  | Programming Basics                               | 10       |
|          | 1. Introduction to C++programming                | 1        |
|          | 2. C++ basicstructure                            |          |
|          | 3. Simple "Hello World" program                  | 1        |
|          | 4. Compiling, linking and running a C++program   | 1        |
|          | 5. Managing Console I/O                          | 1        |
|          | 6. Data Types and typeconversion                 | 1        |
|          | 7. New operators and keywords                    | 1        |
|          | 8. Type casting inC++                            | 1        |
|          | 9. Referencevariables,                           | 1        |
|          | 10. Usage ofnamespace,                           | 1        |
|          | 11. Usage of Manipulators                        | 1        |
|          | i. endl                                          |          |
|          | ii. ws                                           |          |
|          | iii. ends                                        |          |
|          | iv. flush                                        |          |
|          | v. setw(val)                                     |          |
|          | vi. setfill(c)                                   |          |
|          | vii. setprecision(val)                           |          |
| Unit III | Classes and Objects                              | 8        |
|          | 1. Introduction to Class and object              | 1        |
|          | 2. Defining data members and member functions    | 1        |
|          | 3. Access Specifies of class                     | 1        |
|          | 4. Static data members & Static member functions | 1        |
|          | 5. Arrays and Array of objects                   | 1        |
|          | 6. Objects as function arguments                 | 2        |
|          | 7. Returning Objects                             | 1        |

| Unit IV  | Functions                                              | 10 |
|----------|--------------------------------------------------------|----|
|          | 1. Passing argument and returning values from function | 1  |
|          | 2. Call and return byreference                         |    |
|          | 3. Inlinefunctions                                     | 1  |
|          | 4. Default and Const functionarguments                 |    |
|          | 5. FriendFunction                                      |    |
|          | 6. Functionoverloading                                 | 1  |
|          | 7. Constructors                                        |    |
|          | i. Defaultconstructor                                  | 3  |
|          | ii. Parameterizedconstructor                           |    |
|          | iii. Copyconstructor                                   |    |
|          | iv. Multipleconstructors                               |    |
|          | v. Constructors with defaultarguments                  |    |
|          | vi. Dynamicconstructor                                 |    |
|          | 8. Destructors                                         |    |
|          | 9. Operatoroverloading                                 | 1  |
|          | i. Rules foroverloading                                | 3  |
|          | ii. Unary operatoroverloading                          |    |
|          | iii. Binary operatoroverloading                        |    |
|          | iv. Overloading using friendfunction                   |    |
| Unit V   | Inheritance                                            | 12 |
|          | 1. Introduction toInheritance                          | 1  |
|          | 2. Defining derived classes & Visibilitymodes          | 2  |
|          | 3. Types of inheritance                                | 5  |
|          | i. Single                                              |    |
|          | ii. Multilevel                                         |    |
|          | iii. Multiple                                          |    |
|          | iv. Hierarchical                                       |    |
|          | v. Hybridinheritance                                   |    |
|          | 4. Constructors and destructors in derived classes     | 2  |
|          | 5. Virtual base classes and Abstractclasses            | 2  |
| Unit VI  | Pointers, Virtual Functions and Polymorphism           | 6  |
|          | 1.Pointers                                             | 1  |
|          | 2. Pointers to objects & this pointer                  | 1  |
|          | 3. Pointers to derived classes                         | 2  |
|          | 4. Virtual functions & Pure virtual functions          | 2  |
| Unit VII | Streams                                                | 6  |
|          | 1. Concept of Stream                                   | 1  |
|          | 2. File Stream Classes                                 | 1  |
|          | 3. Opening and closing a file- File opening modes      | 2  |
|          | 4. File pointers and their manipulations               | 1  |
|          | 5. Sequential input and output operations              | 1  |

| Unit VIII | Introduction to C++ GRAPHICS                 | 5 |
|-----------|----------------------------------------------|---|
|           | 1. Display Mode                              | 1 |
|           | ii. C++ TextMode                             |   |
|           | iii. C++ GraphicsMode                        |   |
|           | 2. Initializing C++ Graphics Mode :initgraph |   |
|           | (&driver, &mode,"path")                      |   |
|           | 3. The "cleardevice()" Function              |   |
|           | 4. The "closegraph()"function                |   |
|           | 5. Text in GraphicsMode                      | 2 |
|           | i. The "outtext"Function                     |   |
|           | ii. The "moveto" Function                    |   |
|           | iii. The "outtextxy"Function                 |   |
|           | iv. The "settextstyle"Function               |   |
|           | v. The "setcolor"Function                    |   |
|           | vi. The "setbkcolor"Function                 |   |
|           | 6. Creating Objects in C++ GraphicsMode      | 2 |
|           | i. The "circle"Function                      |   |
|           | ii. The "arc"Function                        |   |
|           | iii. The "line"Function                      |   |
|           | iv. The "rectangle" Function                 |   |
|           | v. The "setlinestyle"Function                |   |
|           | vi. The "bar"Function                        |   |
|           | vii. The "bar3d"Function                     |   |
|           | viii. The "getimage"Function                 |   |
|           | ix. The "putimage"Function                   |   |

#### **References:**

- **1.** E Balagurusamy, "Object Oriented Programming with C++", Fifth edition 2011, Tata McGraw-Hill.
- **2.** Robert Lafore, "Object Oriented Programming in Turbo C++" First Edition, Galgotia Publications.
- 3. Herbert Schildt, "Compete Reference C++", 4th Edition 2003, McGraw-HillPublication.
- **4.** Ashok N. Kamthane, Object oriented Programming with ANSI & Turbo C++, FirstEdition, Pearson India
- 5. D Ravichandran, Programming with C++, Second edition, Tata McGraw-Hil

#### Website Reference Link:

- 1. Programiz:<u>https://www.programiz.com/cpp-programming</u>
- 2. Geeksforgeeks: https://www.geeksforgeeks.org/c-plus-plus/
- 3. Java Point: https://www.javatpoint.com/cpp-tutorial
- 4. Tutorialspoint :<u>https://www.tutorialspoint.com/cplusplus/index.htm</u>
- 5. Pdfdrive- c plus plus :<u>https://www.pdfdrive.com/introduction-to-c-and-c-programming-e4331665.html</u>
- 6. codecademy:<u>https://www.codecademy.com/learn/learn-c-plus-plus</u>
- C++ Graphics :<u>https://www.electroniclinic.com/c-graphics-with-example-codes-for-drawing-different-shapes-using-graphic-functions/#Example how to use initgraph computer display into C graphics mode
  </u>

| Sr.No | Name of IDE or Tools                        | Operating System        |
|-------|---------------------------------------------|-------------------------|
| 1     | Turbo C++ 3.0 onwards                       | Window Operating System |
| 2     | Vi Editor/GEdit 8.2 onwards & C<br>compiler | Red Hat /Linux / Ubuntu |

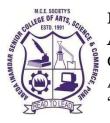

# M.C.E. Society's AbedaInamdar Senior College

Of Arts, Science and Commerce, Camp,Pune-1(Autonomous) Affiliated to SavitribaiPhule Pune University NAAC accredited 'A' Grade

#### Advanced Web Technology using PHP 2022-23

#### (CBCS-Autonomy21 Pattern)

| Course/Paper Title | Advanced Web Technology using PHP |
|--------------------|-----------------------------------|
| Course Code        | 21SBCA232                         |
| Semester           | III                               |
| No. of Credits     | 04                                |

#### Aims & Objectives of the Course

| Sr. No. | Objectives                                                                                                    |  |  |
|---------|----------------------------------------------------------------------------------------------------|--|--|
| 1.      | To introduce server-side programming concepts and terminology.                                                                                               |  |  |
| 2.      | To analyze the basic structure of a PHP web application and be able to<br>install and maintain the web server, compile, and run a simple web<br>application. |  |  |
| 3.      | To provide the necessary knowledge to design and develop dynamic, database-driven web applications using PHP                                                 |  |  |
| 4.      | To learn advanced concept of XML and AJAX for dynamic web site development.                                                                                  |  |  |

| Sr. No. | Learning Outcome                                                                                                    |
|---------|----------------------------------------------------------------------------------------------------|
| 1.      | Understand the PHP downloading, installation and configuring PHP process.                                                                |
| 2.      | Creation of web pages that includes verification and validation of web pages using different web technologies like cookies and sessions. |
| 3.      | Connect with database using operations like insert, delete, update and retrieve through PHP.                                             |
| 4.      | Build proficient dynamic ,interactive website using AJAX and XML                                                                         |

| Unit I   | Introduction to PHP                          | 08 |
|----------|----------------------------------------------|----|
|          | 1. Introduction toPHP                        | 01 |
|          | i. InstallingPHP                             |    |
|          | 2. Languagebasics                            | 07 |
|          | i. andOperators                              |    |
|          | ii. Flow-ControlStatements                   |    |
|          | iii. Including Code Embedding PHP inWebPages |    |
| Unit II  | Functions and Strings                        | 12 |
|          | 1. Functions in PHP                          | 06 |
|          | i. Calling aFunction                         |    |
|          | ii. Defining a Function                      |    |
|          | iii. VariableScope                           |    |
|          | iv. FunctionParameters                       |    |
|          | v. ReturnValues                              |    |
|          | vi. Variable Functions                       |    |
|          | vii. AnonymousFunctions                      | 06 |
|          | 2. Strings in PHP                            |    |
|          | i. QuotingString                             |    |
|          | ii. Constants                                |    |
|          | iii. PrintingStrings                         |    |
|          | iv. Accessing IndividualCharacters           |    |
|          | v. CleaningStrings                           |    |
|          | vi. Encoding and Escaping                    |    |
|          | vii. ComparingStrings                        |    |
|          | viii. Manipulating and SearchingStrings      |    |
| Unit III | Arrays in PHP                                | 08 |
|          | 1. Indexed Versus Associative Arrays         | 01 |
|          | 2. Identifying Elements of an Array          |    |
|          | 3. Storing Data in Arrays                    | 01 |
|          | 4. Multidimensional Arrays                   |    |
|          | 5. Extracting Multiple Values                | 01 |
|          | 6. Converting Between Arrays and Variables   | 01 |
|          | 7. Traversing Arrays                         | 01 |
|          | 8.Sorting                                    | 02 |
|          | 9. Acting on Entire Arrays                   | 01 |
| Unit IV  | <b>Object Oriented Programming</b>           | 08 |
|          | 1.Classes                                    | 01 |
|          | 2.Objects                                    |    |
|          | 3.Introspection                              | 01 |
|          | 4.Serialization                              | 01 |
|          | 5.Inheritance                                | 02 |
|          | 6. Interfaces and abstract class             | 02 |
|          | 7.Encapsulation                              | 01 |

| Unit V  | Web Techniques                           | 10 |
|---------|------------------------------------------|----|
|         | 1. HTTP Basics                           | 01 |
|         | 2.Variables                              | 01 |
|         | 3. Server Information                    | 01 |
|         | 4. Processing Forms                      | 01 |
|         | 5. File uploading                        | 02 |
|         | 6. Setting Response Headers              | 01 |
|         | 7. Maintaining State                     | 03 |
| Unit VI | Databases , XML and AJAX                 | 14 |
|         | 1. Using PHP to access a database        | 03 |
|         | 2. Relational databases and SQL          |    |
|         | 3. PEAR DB basics                        | 03 |
|         | 4. Introduction to XML                   | 02 |
|         | 5. XML document Structure                |    |
|         | 6. PHP and XML                           |    |
|         | 7. XML parser                            | 01 |
|         | 8. The document object model             | 01 |
|         | 9. The simple XML extension              | 01 |
|         | 10. Introduction to AJAX                 | 01 |
|         | 11. Understanding java scripts for AJAX  |    |
|         | 12. AJAX web application model           |    |
|         | 13. AJAX –PHP framework                  |    |
|         | 14. Performing AJAX validation           | 01 |
|         | 15. Handling XML data using php and AJAX | 01 |

#### **Reference Books:**

- 1. "Programming PHP", RasmusLerdorf and Kevin Tatroe, O'Reilly publication, ISBN-13978-1565926103
- 2. "Beginning PHP5, Apache, and MySQL Web Development (Programmer to Programmer)", byElizabethNaramore,JasonGerner,YannLeScouarnec,JeremyStolz,MichaelK.Glass,Wrox;2nd edition (27 January 2005), SB - 3978-0764579660
- **3.** "Beginning PHP 5. FOR BEGG ERS" By: Ivan Byross, Sharanam Shah Publisher: The Team (SPD) ISBN 10:81-8404-075-X
- **4.** "Beginning PHP 5" by : Dave W. Mercer, Allent Kent, Steven D. Nowicki, David Mercer, Dan Squire, Wankyu Choi , Publisher: WROX (Wiley dreamTech), ISBN :81-265-0539

#### Ebooks –

1. The Complete Reference – Steven

Holznerhttps://books.google.co.in/books?id=bGS4CmJY0I8C&printsec=frontcover&dq=PHP+ebook

<u>&hl=en</u>&sa=X&ved=0ahUKEwjl4PuNoKLpAhURwTgGHXadDbYQ6AEIVTAF#v=onepage&q&f =false

2. Programming PHP – RasmusLerdorf, Kevin Tatroe and Peter

Macintyrehttps://www.pdfdrive.com/programming-php-d38208381.html

3. Beginner to Intermediate PHP5 – MarioLurig

https://books.google.co.in/books?id=noi76uKOJ5wC&printsec=frontcover&dq=PHP+ebook&hl=en&sa=X&

ved=0ahUKEwjl4PuNoKLpAhURwTgGHXadDbYQ6AEIMDAB#v=onepage&q&f=false

4. PHP MySQL, JavaScript & HTML5 – A ileyBrand

 $\label{eq:https://books.google.co.in/books?id=p9BuBgAAQBAJ&printsec=frontcover&dq=PHP+ebook&hl=en&sa=X&wed=0ahUKEwjl4PuNoKLpAhURwTgGHXadDbYQ6AEIQTAD#v=onepage&q&f=false&printsec=frontcover&dq=PHP+ebook&hl=en&sa=X&wed=0ahUKEwjl4PuNoKLpAhURwTgGHXadDbYQ6AEIQTAD#v=onepage&q&f=false&printsec=frontcover&dq=PHP+ebook&hl=en&sa=X&wed=0ahUKEwjl4PuNoKLpAhURwTgGHXadDbYQ6AEIQTAD#v=onepage&q&f=false&printsec=frontcover&dq=PHP+ebook&hl=en&sa=X&wed=0ahUKEwjl4PuNoKLpAhURwTgGHXadDbYQ6AEIQTAD#v=onepage&q&f=false&printsec=frontcover&dq=PHP+ebook&hl=en&sa=X&wed=0ahUKEwjl4PuNoKLpAhURwTgGHXadDbYQ6AEIQTAD#v=onepage&q&f=false&printsec=frontcover&dq=PHP+ebook&hl=en&sa=X&wed=0ahUKEwjl4PuNoKLpAhURwTgGHXadDbYQ6AEIQTAD#v=onepage&q&f=false&printsec=frontcover&dq=PHP+ebook&hl=en&sa=X&wed=0ahUKEwjl4PuNoKLpAhURwTgGHXadDbYQ6AEIQTAD#v=onepage&q&f=false&printsec=frontcover&dq=PHP+ebook&hl=en&sa=X&wed=0ahUKEwjl4PuNoKLpAhURwTgGHXadDbYQ6AEIQTAD#v=onepage&q&f=false&printsec=frontcover&dq=PHP+ebook&hl=en&sa=X&wed=0ahUKEwjl4PuNoKLpAhURwTgGHXadDbYQ6AEIQTAD#v=onepage&q&f=false&printsec=frontcover&dq=PHP+ebook&hl=en&sa=X&wed=0ahUKEwjl4PuNoKLpAhURwTgGHXadDbYQ6AEIQTAD#v=onepage&q&f=false&printsec=frontcover&dq=PHP+ebook&hl=en&sa=X&wed=0ahUKEwjl4PuNoKLpAhURwTgGHXadDbYQ6AEIQTAD#v=onepage&q&f=false&printsec=frontcover&dq=PHP+ebook&hl=en&sa=X&wed=0ahUKEwjl4PuNoKLpAhURwTgGHXadDbYQ6AEIQTAD#v=onepage&q&f=false&printsec=frontcover&dq=PHP+ebook&hl=en&sa=X&wed=false&printsec=frontcover&dq=PHP+ebook&hl=en&sa=X&wed=false&printsec=frontcover&dq=PHP+ebook&hl=en&sa=X&wed=false&printsec=frontcover&dq=PHP+ebook&printsec=frontcover&dq=PHP+ebook&printsec=frontcover&dq=PHP+ebook&hl=en&sa=X&wed=false&printsec=frontcover&dq=false&printsec=frontcover&dq=false&printsec=frontcover&dq=false&printsec=frontcover&printsec=frontcover&printsec=frontcover&printsec=frontcover&printsec=frontcover&printsec=frontcover&printsec=frontcover&printsec=frontcover&printsec=frontcover&printsec=frontcover&printsec=frontcover&printsec=frontcover&printsec=frontcover&printsec=frontcover&printsec=frontco$ 

5. Beginning PHP5 Published by Wiley Publishing, Inc.

https://download.e-bookshelf.de/download/0000/5864/10/L-G-0000586410-0002361771.pdf

#### Website Reference Link:

- 1. PHP 7.4.22 :<u>www.php.net</u>
- 2. PHP Tutorial :<u>https://www.w3schools.com/php/</u>
- 3. Learn PHP: https://www.tutorialspoint.com/php/index.htm

| Sr.No | Name of IDE or Tools                                      | Operating System                    |
|-------|-----------------------------------------------------------|-------------------------------------|
| 1.    | <b>XAMPP</b> Apache + MySQL + PHP +<br>Perl (Version 7.3) | <b>Windows-</b> 7/8/10              |
| 2.    | <b>XAMPP</b> Apache + MySQL + PHP +<br>Perl               | <b>Linux</b> 7.3.29, 7.4.22 & 8.0.9 |

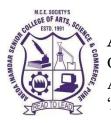

# M. C. E. Society's AbedaInamdar Senior College

Of Arts, Science and Commerce, Camp, Pune-1 (Autonomous) Affiliated to SavitribaiPhule Pune University NAAC accredited 'A' Grade

# S.Y.B.C.A (Science) Software Engineering

#### 2022-23 (CBCS – Autonomy 21 Pattern)

| Course/ Paper Title | Software Engineering |
|---------------------|----------------------|
| Course Code         | 21SBCA233            |
| Semester            | III                  |
| No. of Credits      | 04                   |

#### Aims & Objectives of the Course

| Sr. No. | Objectives                                                                                               |
|---------|----------------------------------------------------------------------------------------------------|
| 1.      | To learn and understand the principles of System and Software<br>Engineering                             |
| 2.      | To be acquainted with methods of capturing, specifying, visualizing and analyzing Software requirements. |
| 3.      | To learn design processes and software quality parameters                                                |

| Sr. No. | Learning Outcome                                                               |
|---------|--------------------------------------------------------------------------------|
| 1.      | Compare and contrast various Software Engineering models                       |
| 2.      | Decide on appropriate process model for a developing a software project        |
| 3.      | Classify software applications and Identify unique features of various domains |
| 4.      | Prepare System Requirement Specification (SRS) for the given problem           |
| 5.      | Design and analyze Data Flow diagrams                                          |

| Unit No  | Title with Contents                                                                           | No. of<br>Lectures |
|----------|-----------------------------------------------------------------------------------------------|--------------------|
| Unit I   | Introduction to System Engineering                                                            | 5                  |
|          | 1. Definition of system                                                                       | 1                  |
|          | 2. Characteristic of a system                                                                 |                    |
|          | 3. Basic Components                                                                           | 1                  |
|          | 4. Elements of the system                                                                     | 1                  |
|          | 5. Types Of System                                                                            | 2                  |
|          | 6. System Components                                                                          |                    |
| Unit II  | Introduction to Software Engineering                                                          | 10                 |
|          | 1. Definition of Software                                                                     | 1                  |
|          | 2. Characteristics of Software                                                                |                    |
|          | i. Software is manufactured or Engineered                                                     |                    |
|          | ii. Software does not wearout                                                                 |                    |
|          | iii. Most software is custombuilt                                                             |                    |
|          | 3. Software ApplicationDomain                                                                 | 1                  |
|          | i. SystemSoftware                                                                             |                    |
|          | ii. Applicationsoftware<br>iii. Embeddedsoftware                                              |                    |
|          | iv. Product linesoftware                                                                      |                    |
|          | v. Webapplication                                                                             |                    |
|          | vi. Artificial Intelligence software                                                          |                    |
|          | 4. Definition of SoftwareEngineering                                                          |                    |
|          | 5. Layered Technology of SoftwareEngineering                                                  |                    |
|          | 6. Need for softwareEngineering                                                               | 1                  |
|          | 7. Mc Call's Qualityfactors                                                                   | 1                  |
|          | i. ProductOperation                                                                           |                    |
|          | ii. ProductRevision                                                                           | 2                  |
|          | iii. ProductTransition                                                                        |                    |
|          | 8. The SoftwareProcess                                                                        |                    |
|          | <ul><li>ii. Software ProcessModel</li><li>iii. Software Process FrameworkActivities</li></ul> |                    |
|          | iv. UmbrellaActivities                                                                        | 2                  |
|          | 9. SoftwareProduct                                                                            |                    |
|          | i. GenericProducts                                                                            |                    |
|          | ii. CustomizedProducts                                                                        |                    |
|          | 10. Software EngineeringPractice                                                              | 2                  |
|          | i. The Essence of Practice                                                                    | 2                  |
|          | ii. GeneralPrinciples                                                                         |                    |
| Unit III | Software Process And Life CycleModels                                                         | 10                 |
|          | 1. Introduction                                                                               | 2                  |
|          | 2. Activities of SDLC                                                                         |                    |
|          | i. SDLC life-CyclePhases                                                                      |                    |
|          | ii. Advantages of SDLC                                                                        |                    |

|         | 3. A Generic Process Model                |   |
|---------|-------------------------------------------|---|
|         | i. Activities of Generic processModel     | 2 |
|         | ii. Advantages of ProcessModel            |   |
|         | iii. ProcessFlow                          |   |
|         | 4. Types of SDLC process Model            |   |
|         | i. DescriptiveModel                       | 2 |
|         | ii. PrescriptiveModel                     |   |
|         | 5. Prescriptive Processmodels             |   |
|         | i. WaterfallModel                         | 4 |
|         | ii. Incremental ProcessModels             |   |
|         | iii. Evolutionary processModels           |   |
|         | a. Prototyping                            |   |
|         | b. SpiralModel                            |   |
|         | iv. ConcurrentModels                      |   |
| Unit IV | Software Requirements                     | 8 |
|         | 1. Introduction RequirementEngineering    | 2 |
|         | 2. Types of Requirements                  |   |
|         | i. Functional- non-functionalrequirements |   |
|         | ii. DomainRequirements                    |   |
|         | iii. Softwarerequirement                  |   |
|         | a. Userrequirement                        |   |
|         | b. Systemrequirements                     |   |
|         | 3. Requirement EngineeringTasks           | 1 |
|         | i. Inception                              |   |
|         | ii. Elicitation                           |   |
|         | iii. Elaboration                          |   |
|         | iv. Negotiation                           |   |
|         | v. Specification                          |   |
|         | vi. Validation                            |   |
|         | 4. Requirement Gathering                  | 1 |
|         | i. Collaborative RequirementGathering     |   |
|         | ii. Quality FunctionDeployment(QFD)       |   |
|         | iii. UsageScenarios                       |   |
|         | iv. Elicitation WorkProducts              |   |
|         | 5. FeasibilityStudy                       | 2 |
|         | i. TechnicalFeasibility                   |   |
|         | ii. OperationalFeasibility                |   |
|         | iii. EconomicFeasibility                  |   |
|         | 6. Fact Finding Techniques                | 2 |
|         | i. Interviews                             |   |
|         | a. StructuredInterview                    |   |
|         | b. UnstructuredInterview                  |   |
|         | ii. Questionnaires                        |   |
|         | iii. RecordView                           |   |
|         | iv. Observation                           |   |
|         |                                           |   |

| Unit V   | Analysis And Design Tools                   | 10 |
|----------|---------------------------------------------|----|
|          | 1. Introduction to Analysis andDesign       |    |
|          | 2. DecisionTree                             | 1  |
|          | 3. DecisionTable                            | 2  |
|          | i. Types of Table Entries in DecisionTables |    |
|          | a. Limited EntryForm                        |    |
|          | b. Extended EntryForm                       |    |
|          | c. Mixed EntryForm                          |    |
|          | d. ElseForm                                 |    |
|          | 4. Data FlowDiagram(DFDs)                   | 2  |
|          | i. Types OfDFDs                             |    |
|          | ii. Levels of DFDs                          |    |
|          | 5. DataDictionary                           | 1  |
|          | i. Elements OfDD                            |    |
|          | ii. Advantages and Disadvantages OfDD       |    |
|          | 6. Input and OutputDesign                   | 1  |
|          | i. InputDesign                              |    |
|          | ii. OutputDesign                            |    |
|          | 7. Pseudocode                               | 1  |
|          | 8. Casestudies                              | 2  |
| Unit VI  | Software Testing                            | 8  |
|          | 1. Introduction                             | 2  |
|          | i. Need/Necessity oftesting                 |    |
|          | ii. TestingTerminology                      |    |
|          | 2. Definition of SoftwareTesting            | 2  |
|          | i. Life cycle Of SoftwareTesting            |    |
|          | ii. Types OfTesting                         |    |
|          | a. ManualTesting                            |    |
|          | b. AutomationTesting                        |    |
|          | 3. Verification and Validation              | 2  |
|          | 4. Black BoxTesting                         | 1  |
|          | 5. White BoxTesting                         | 1  |
| Unit VII | Agile Development                           | 9  |
|          | 1. Introduction                             |    |
|          | 2. Agility                                  | 2  |
|          | 3. AgileProcess<br>i. Principles            |    |
|          | ii. The Politics Of AgileDevelopment        |    |
|          | iii. HumanFactors                           | _  |
|          | 4. Extreme Programming(XP)                  | 2  |
|          | 5. Adaptive SoftwareDevelopment(ASD)        | 1  |
|          | 6. Scrum                                    | 2  |
|          | 7. Dynamic System Development Model (DSDM)  | 2  |

#### **Reference Books:**

- 1. Software Engineering A Practitioner's Approach- Roger S. Pressman, McGrawhill
- 2. International Editions 2010(SeventhEdition)
- 3. Software Testing: A Craftsman's Approach, Third Edition by PaulJorgensen
- **4.** System Analysis, Design and Introduction to Software Engineering (SADSE) –S. Parthsarthy,B.W.Khalkar
- 5. Analysis and Design of Information Systems(Second Edition) James A. Senn, McGrawHill
- 6. System Analysis and Design- Elias Awad, Galgotia Publication, SecondEdition
- 7. Fundamentals of Software Engineering- Rajib Mall, PHI Publication, FourthEdition

#### Website Reference Link:

- 1. Open Source Initiative: <u>https://opensource.org/</u>
- 2. Software Engineering Wikipedia, the free encyclopedia: http://en.wikipedia.org/
- 3. System Engineering: https://aaq.auburn.edu/node/9050/take
- 4. SOFTWARE PROCESS And Life Cycle Models: https://www.tutorialspoint.com/sdlc/index.htm
- 5. Agile Modeling (AM) Home Page: <u>http://www.agilemodeling.com/</u>.

| Sr.No | Name of IDE or Tools            | Operating System        |
|-------|---------------------------------|-------------------------|
| 1.    | Turbo C++ 3.0 onwards,          | Window Operating System |
|       | E-Draw(DFD)                     |                         |
|       | Manual: Github Tool             |                         |
|       | Automation: Selenium IDE        |                         |
| 2.    | Vi Editor/GEdit 8.2 onwards & C | Red Hat /Linux / Ubuntu |
|       | compiler                        | Keu Hat/Linux/ Obuntu   |
|       | E-Draw(DFD)                     |                         |
|       | Manual: Github Tool             |                         |
|       | Automation: Selenium IDE        |                         |

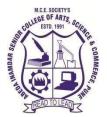

#### M. C. E. Society's AbedaInamdar Senior College

Of Arts, Science and Commerce, Camp, Pune-1 (Autonomous) Affiliated to SavitribaiPhule Pune University NAAC accredited 'A' Grade

# S.Y.B.C.A (Science) Lab I: Object OrientedC++ Programming

#### 2022-23 (CBCS – Autonomy 21 Pattern)

| Course/ Paper Title | Lab I: Object Oriented C++ Programming |
|---------------------|----------------------------------------|
| Course Code         | 21SBCA234                              |
| Semester            | III                                    |
| No. of Credits      | 2                                      |

#### Aims & Objectives of the Course

| Sr. No. | Objectives                                                                                                    |
|---------|----------------------------------------------------------------------------------------------------|
| 1.      | To learn the syntax and semantics of the C++ Programming language                                                             |
| 2.      | To learn the object oriented programming paradigm and use of classes<br>along with the fundamental of object oriented design. |
| 3.      | To learn how inheritance and virtual functions implements dynamic binding with polymorphism.                                  |

| Sr. No. | Learning Outcome                                                      |
|---------|-----------------------------------------------------------------------|
| 1.      | Design object oriented solutions for small systems involving multiple |
|         | objects.                                                              |
| 2.      | Apply object oriented software principles in problem solving          |
| 3.      | Develop the application using object oriented programming language.   |

| Assignment | Assignment Name                                 | No. Of   |
|------------|-------------------------------------------------|----------|
| No         |                                                 | Sessions |
| 1          | Assignment on classes and method implementation | 02       |
| 2          | Assignment on Constructors and Destructor       | 03       |
| 3          | Assignment on Functions                         | 02       |
| 4          | Assignment on Inheritance and polymorphism      | 03       |
| 5          | Assignment on File Handling                     | 02       |
| 6          | Assignment on Graphics using c++                | 02       |
|            | Total Number of Sessions                        | 14       |

#### **Guidelines for Student Journal**

The laboratory assignments are to be submitted by students in the form of a journal. Journal consists of Certificate, table of contents, and **handwritten write-up** of each assignment (Title, Problem Statement, Outcomes, Date of Completion, Assessment grade/marks and assessor's sign Program codes with sample output of all performed assignments are to be submitted as softcopy.

#### **Guidelines for Assessment**

Continuous assessment of laboratory work is to be done based on the overall performance of students. For each lab assignment, the instructor will assign grade/marks based on parameters with appropriate weightage. Suggested parameters include- timely completion, performance, innovation, efficient codes, punctuality and neatness.

| Sr.No | Name of IDE or Tools                        | Operating System           |
|-------|---------------------------------------------|----------------------------|
| 1     | Turbo C++ 3.0 onwards                       | Window Operating<br>System |
| 2     | Vi Editor/GEdit 8.2 onwards & C<br>compiler | Red Hat /Linux / Ubuntu    |

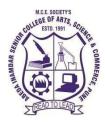

## M.C.E. Society's AbedaInamdar Senior College

Of Arts, Science and Commerce, Camp, Pune-1(Autonomous) Affiliated to SavitribaiPhule Pune University NAAC accredited 'A 'Grade

#### S.Y.B.C.A (Science) Lab-II Advanced Web Technology using PHP

#### 2022-23(CBCS–Autonomy 2021 Pattern)

| Course/Paper Title | Lab-II Advanced Web Technology using PHP |
|--------------------|------------------------------------------|
| Course Code        | 21SBCA235                                |
| Semester           | III                                      |
| No. of Credits     | 2                                        |

#### Aims & Objectives of the Course

| Sr.No. | Objectives                                                                               |
|--------|------------------------------------------------------------------------------------------|
| 1.     | To understand installation process                                                       |
| 2.     | To get familiar with basics of the Internet Programming.                                 |
| 3.     | To acquire knowledge and skills for creation of web site using client<br>and server side |
| 4.     | To understand process of developing responsive web applications                          |

| Sr.No. | Learning Outcome                                                                                             |
|--------|----------------------------------------------------------------------------------------------------|
| 1.     | Design and implement static and dynamic websites using appropriate client side and server side technologies. |
| 2.     | Build Dynamic web site using PHP Programming and Database<br>Connectivity.                                   |
| 3.     | Build applications using AJAX and XML                                                                        |

| Assignment | Assignment Name                                                  | No. Of   |
|------------|------------------------------------------------------------------|----------|
| No         |                                                                  | Sessions |
| 1          | Basic loops in PHP                                               | 01       |
| 2          | Use of Functions and Strings                                     | 02       |
| 3          | Use of Arrays                                                    | 02       |
| 4          | Use Inheritance, Interfaces and Abstract class,<br>Introspection | 03       |
| 5          | Form Processing, Use of Session and Cookies                      | 02       |
| 6          | Accessing Databases (PostgreSQL)                                 | 02       |
| 7          | Use XML and AJAX                                                 | 02       |
|            | Total Number of Sessions                                         | 14       |

#### **Guidelines for Student Journal**

The laboratory assignments are to be submitted by students in the form of a journal. Journal consists of Certificate, table of contents, and **hand written write-up** of each assignment(Title, Problem Statement, Outcomes, Date of Completion, Assessment grade/marks and assessor's sign Program codes with sample output of all performed assignments are to be submitted as softcopy.

#### **Guidelines for Assessment**

Continuous assessment of laboratory work is to be done based on the overall performance of students. For each lab assignment, the instructor will assign grade/marks based on parameters with appropriate weightage. Suggested parameters include- timely completion, performance, innovation, efficient codes, punctuality and neatness.

| Sr.No | Name of IDE or Tools                        | <b>Operating System</b>      |
|-------|---------------------------------------------|------------------------------|
| 1.    | <b>XAMPP</b> Apache + MySQL +PHP            | Windows-7/8/10               |
|       | + Perl (Version 7.3)                        |                              |
| 2.    | <b>XAMPP</b> Apache + MySQL + PHP +<br>Perl | Linux 7.3.29, 7.4.22 & 8.0.9 |

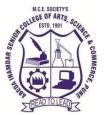

M. C. E. Society's AbedaInamdar Senior College Of Arts, Science and Commerce, Camp, Pune-1 (Autonomous) Affiliated to SavitribaiPhule Pune University NAAC accredited 'A' Grade

# S.Y.B.C.A (Science) Lab III: Software Testing Tools (Testing using open source tools)

| Course/ Paper Title | Lab III: Software Testing Tools ( Testing using open source tools) |
|---------------------|--------------------------------------------------------------------|
| Course Code         | 21SBCA236                                                          |
| Semester            | III                                                                |
| No. of Credits      | 2                                                                  |

#### 2022-23(CBCS–Autonomy 2021 Pattern)

#### Aims & Objectives of the Course

| Sr. No. | Objectives                                                                                                    |  |
|---------|----------------------------------------------------------------------------------------------------|--|
| 1.      | To study fundamental concepts in software testing                                                                                              |  |
| 2.      | To study the execution of a program with the intent of finding an error.                                                                       |  |
| 3.      | To identify the various requirement development activities viz. elicitation, analysis, specification and verification for the given scenarios. |  |
| 4.      | To apply various testing techniques, including domain, code, fault, usage and Model-based.                                                     |  |
| 5.      | Perform a complete testing process, taking into account practical considerations.                                                              |  |

| Sr. No. | Learning Outcome                                                                                                    |  |
|---------|----------------------------------------------------------------------------------------------------|--|
| 1.      | Create, select, and apply appropriate techniques, resources, and modern<br>engineering and IT tools including prediction and modeling to complex<br>engineering activities with an understanding of the limitations. |  |
| 2.      | Various test processes and continuous quality improvement                                                                                                    |  |
| 3.      | Types of errors and fault models                                                                                                    |  |
| 4.      | The use of various test tools                                                                                                    |  |
| 5.      | Understand software testing as a fundamental component of software life cycle                                                                                                    |  |

| Assignment | Assignment Name                                           | No. Of   |
|------------|-----------------------------------------------------------|----------|
| No         |                                                           | Sessions |
| 1.         | Assignment on Software Requirement<br>Specification(SRS)  | 2        |
| 2.         | Assignment On Manual Testing Using C language             | 4        |
| 3.         | Assignment On Automation Testing Using Different<br>Tools | 8        |
|            | Total Number of Sessions                                  | 14       |

#### **Guidelines for Student Journal**

The laboratory assignments are to be submitted by students in the form of a journal. Journal consists of Certificate, table of contents, and **handwritten write-up** of each assignment (Title, Problem Statement, Outcomes, Date of Completion, Assessment grade/marks and assessor's sign Program codes with sample output of all performed assignments are to be submitted as softcopy.

#### **Guidelines for Assessment**

Continuous assessment of laboratory work is to be done based on the overall performance of students. For each lab assignment, the instructor will assign grade/marks based on parameters with appropriate weightage. Suggested parameters include- timely completion, performance, innovation, efficient codes, punctuality and neatness.

| Sr.No | Name of IDE or Tools                        | Operating System        |
|-------|---------------------------------------------|-------------------------|
| 1.    | Turbo C++ 3.0 onwards,                      | Window Operating System |
|       | E-Draw(DFD)                                 |                         |
|       | Manual: Github Tool                         |                         |
|       | Automation: Selenium IDE                    |                         |
| 2.    | Vi Editor/GEdit 8.2 onwards & C<br>compiler | Red Hat /Linux / Ubuntu |
|       | E-Draw(DFD)                                 |                         |
|       | Manual: Github Tool                         |                         |
|       | Automation: Selenium IDE                    |                         |

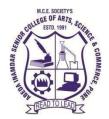

# M. C. E. Society's

Abeda Inamdar Senior College

Of Arts, Science and Commerce, Camp, Pune-1 (Autonomous) Affiliated to SavitribaiPhule Pune UniversityNAAC accredited 'A' Grade

# <u>Course in Health & Nutrition (Autonomy)</u> For SYBSc, BCA (Science), SYBSc (Computer Science) <u>CGPA course (21SBHENT23)</u> Under BOS in Life Sciences Academic year: 2022-2023

| Course Title   | Health & Nutrition |
|----------------|--------------------|
| Course Code    | 21SBHENT23         |
| Semester       | III                |
| No. of Credits | 2 (30 Lectures)    |

#### Aims & Objectives of the Course

| Sr. No. | Objectives                                                                                                    |  |  |
|---------|----------------------------------------------------------------------------------------------------|--|--|
| 1.      | To enable students to understand and gain theory & practical knowledgeon different food groups and their nutritive value |  |  |
| 2.      | To enable students to understand and gain theory & practical knowledgeon importance of Balanced Diet and its components  |  |  |
| 3.      | To enable the student to understand and gain theory & practical knowledge<br>on Role of Vitamins in our daily diet.      |  |  |
| 4.      | To enable the students to gain knowledge of the role of micro-organisms<br>in health, mode of infection and diseases.    |  |  |
| 5.      | To enable the students to gain knowledge of the role of therapeutic role of food                                         |  |  |

# **Expected Course Specific Learning Outcomes**

| Sr. No. | Learning Outcome                                                                                                    |  |
|---------|----------------------------------------------------------------------------------------------------|--|
| 1.      | Students will understand the importance of the subject in day todays life, thus understanding the basics of health and nutrition |  |
| 2.      | Students will be able to interpret and apply nutrition concepts to evaluate and improve the nutritional health of communities.   |  |
| 3.      | Students will be able to integrate knowledge and skills in food and nutrition                                                    |  |
| 4.      | Students will be able to examine and evaluate the relationship between food and nutrition in health and/or illness               |  |

# **Course Syllabus:**

| Credit | Topics                                                                                                    | Allotted Lectures |
|--------|----------------------------------------------------------------------------------------------------|-------------------|
| I)     | HEALTH <ul> <li>Concept of Health &amp; Diseases</li> </ul>                                                         | (18)              |
|        | A) Health                                                                                                    | 02                |
|        | • Definition of health                                                                                              |                   |
|        | • Determinants of Health                                                                                            |                   |
|        | • Health graph                                                                                                    |                   |
|        | B) Diseases                                                                                                    | 02                |
|        | Concept of disease                                                                                                  |                   |
|        | <ul> <li>Types of Diseases- Epidemic, Pandemic,<br/>Sporadic</li> <li>Infection, Intoxication, Disorders</li> </ul> |                   |
|        | C) Sources of Infection                                                                                             | 03                |
|        | • Air                                                                                                    |                   |
|        | • Food/ Water                                                                                                    |                   |
|        | • Animals                                                                                                    |                   |
|        | • Soil                                                                                                    |                   |
|        | D) Mode of Transmission of Diseases                                                                                 | 03                |

|     | B) Role of the following Nutrients                                         | 05   |
|-----|----------------------------------------------------------------------------|------|
|     | psychological and social                                                   |      |
|     | • Functions of food- Physiological,                                        |      |
|     | • Understanding relationship between food, nutrition and health            |      |
|     | Nutrition Pyramid                                                          |      |
|     | Definition & Concept                                                       |      |
|     | A) Nutrition                                                               | 05   |
|     | Basic concepts in Food & Nutrition                                         |      |
| II) | NUTRITION                                                                  | (18) |
|     | • Exercise as therapy                                                      |      |
|     | Benefits of Exercise                                                       |      |
|     | <ul> <li>Types of Exercises</li> </ul>                                     |      |
|     | G) Exercise & Health                                                       | 03   |
|     | <ul> <li>National Immunization Schedule</li> </ul>                         |      |
|     | <ul><li>Significance of Vaccination</li></ul>                              |      |
|     | <ul> <li>Types and of Vaccines</li> </ul>                                  |      |
|     | <ul> <li>History of vaccination</li> </ul>                                 | 02   |
|     | F) Vaccination                                                             | 02   |
|     | Immunopropylaxis                                                           |      |
|     | Chemoprophylaxis                                                           |      |
|     | <ul> <li>Controlling Infectious Diseases Within<br/>Communities</li> </ul> |      |
|     | E) Disease Control and Prevention Methods                                  | 03   |
|     | • Carriers                                                                 |      |
|     | • Fomites                                                                  |      |
|     | • Vector                                                                   |      |
|     | Vertical Transmission                                                      |      |
|     | Inoculation                                                                |      |
|     | Inhalation                                                                 |      |

| <ul> <li>Fat soluble vitamins- A, D, E and K</li> <li>Water soluble vitamins- Thiamin, Riboflavin, Niacin, Pyridoxine, Folate, Vitamin B12 and Vitamin C</li> <li>Minerals- Calcium, Iron and Iodine</li> <li>Micronutrients</li> </ul> |    |
|----------------------------------------------------------------------------------------------------|----|
| C) Food Groups                                                                                                    | 05 |
| • Cereals                                                                                                    |    |
| • Pulses                                                                                                    |    |
| • Fruits and vegetables                                                                                                    |    |
| • Milk and milk products                                                                                                    |    |
| • Meat, poultry and Fish                                                                                                    |    |
| • Fats and Oils                                                                                                    |    |
| D) Food As Therapy                                                                                                    | 03 |
| • Foods with medicinal properties                                                                                                    |    |
| • Treating deficiency related disease                                                                                                    |    |
| Healthy food choices                                                                                                    |    |
| Total Lectures                                                                                                    | 36 |

#### Examination:

| Internal Assessment            | 20 marks |
|--------------------------------|----------|
| External proctored examination | 30 marks |

#### **Internal Assessment methods:**

- Internal paper (Objective)
- Assignments
- Project based on Diet charts for different health issues like Diabetes, Cancer patients, Blood Pressure etc.

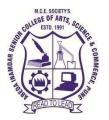

# M. C. E. Society's

Abeda Inamdar Senior College

Of Arts, Science and Commerce, Camp, Pune-1 (Autonomous) Affiliated to Savitribai Phule Pune University NAAC accredited 'A' Grade

#### S.Y.BCA- English 2022 - 23 (CBCS – Autonomy 21 Pattern)

| Course/ Paper Title | Language I                           |
|---------------------|--------------------------------------|
| Course Code         | 21SBAEEL23                           |
| Semester            | III                                  |
| No. of Credits      | 2 (Each credit is equal to 15 hours) |

#### Aims & Objectives of the Course

| Sr. No. | Objectives                                                                                                    |
|---------|----------------------------------------------------------------------------------------------------|
| 1.      | To expose students to the best examples of literature in English and to contribute to their emotional quotient as well as independent thinking. |
| 2.      | To minimize the gap between the existing communicative skills of the students and<br>the skills they require at a professional level            |
| 3.      | To develop effective communication skills by developing the ability to use the right words in the right context.                                |
| 4.      | To enhance the job potential of students by improving their language skills.                                                                    |
| 5.      | To develop competence among the students to appreciate and analyze short stories and poetry.                                                    |

| Sr. No. | Learning Outcome                                                                                                    |
|---------|----------------------------------------------------------------------------------------------------|
| 1.      | Students will become familiar with advanced writing skills in different contexts.                                                                                             |
| 2.      | The students will be equipped with nuances of language that includes proficiency in grammar, its effective usage in speaking and writing. It also develops their personality. |

#### **Syllabus**

| Unit No. |           | Title with Content                                   | No. of<br>Lectures |
|----------|-----------|------------------------------------------------------|--------------------|
| Unit I   | Liter     | ature                                                | 10                 |
|          | i.        | A Shadow - R.K. Narayan                              |                    |
|          | ii.       | Playing the English Gentleman- M.K. Gandhi           |                    |
|          | iii.      | Where the Mind is Without Fear - Rabindranath Tagore |                    |
|          | iv.       | La Belle Dame Sans Merci - John Keats                |                    |
| Unit II  | Conv      | versational Skills                                   | 8                  |
|          | i.        | Introducing Yourself and Others                      |                    |
|          | ii.       | Asking, Giving and Refusing Permission               |                    |
|          | iii.      | Describing Daily Routine                             |                    |
|          | iv.       | Complaining and Apologizing                          |                    |
| Unit III | Inter     | view Skills                                          | 10                 |
|          | i.        | Job Application Letter                               |                    |
|          | ii.       | Resume Writing                                       |                    |
|          | iii.      | Group Discussion                                     |                    |
|          | iv.       | Personal Interview                                   |                    |
|          | <b>v.</b> | Presentations                                        |                    |
| Unit IV  | Voca      | bulary                                               | 8                  |
|          | i.        | Introduction                                         |                    |
|          | ii.       | Collocation                                          |                    |
|          | iii.      | Phrasal Verbs                                        |                    |
|          | iv.       | One-word Substitutions                               |                    |
|          | v.        | Commonly Confused words                              |                    |

#### **References:**

- i. Horizons: English in Multivalent Contexts. Board of Editors. Orient BlackSwan. Hyderabad.
- ii. Murphy, Raymond. Intermediate English Grammar. 2nd ed. Cambridge University Press.
- iii. Tickoo, M.L, Subramaniam, A.E., and Subramaniam, P.R. *Intermediate Grammar Usage and Composition*. Orient Blackswan.

# Unit Vocabulary:

i. Literary Vistas: An Anthology of Prose and Poetry. Board of Editors. Orient Blackswan.

#### **Online Resources:**

Playing The English Gentleman: <u>https://www.mkgandhi.org/autobio/chap15.htm</u>

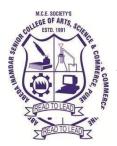

# M. C. E. Society's AbedaInamdar Senior College

Of Arts, Science and Commerce, Camp, Pune-1 (Autonomous) Affiliated to SavitribaiPhule Pune University NAAC accredited 'A' Grade

## S.Y.B.C.A (Science) Core Java

#### 2022-23 (CBCS – Autonomy 21 Pattern)

| Course/ Paper Title | Core Java |
|---------------------|-----------|
| Course Code         | 21SBCA241 |
| Semester            | IV        |
| No. of Credits      | 04        |

#### Aims & Objectives of the Course

| Sr. No. | Objectives                                                                              |
|---------|-----------------------------------------------------------------------------------------|
| 1.      | To learn implementation of object-oriented concepts with Java.                          |
| 2.      | To understand collection classes and interfaces.                                        |
| 3.      | To know the process of application development using Graphical User<br>Interface (GUI). |
| 4.      | To acquire knowledge about handling databases using Java.                               |
| 5.      | To study web components for developing web applications.                                |

| Sr. No. | Learning Outcome                                                                |
|---------|---------------------------------------------------------------------------------|
| 1.      | Identify classes, objects, class members and relationships for a given problem. |
| 2.      | Design end to end applications using object oriented constructs.                |
| 3.      | Apply collection classes for storing java objects.                              |
| 4.      | Use Java APIs for program development.                                          |
| 5.      | Handle abnormal termination of a program using exception handling               |

| Unit No  | Title with Contents                                                                                                    | No. of<br>Lectures |
|----------|----------------------------------------------------------------------------------------------------|--------------------|
| Unit I   | Introducing Java                                                                                                    | 8                  |
|          | 1. A Short History of Java                                                                                                    | 1                  |
|          | 2. Features of Java                                                                                                    | 1                  |
|          | 3. Java Environment – Compiler, Interpreter, JVM                                                                                      | 1                  |
|          | 4. Simple javaprogram                                                                                                    | 1                  |
|          | <ul><li>5. Types of Comments</li><li>6. Declaring single and multi-dimensionalarrays</li></ul>                                        | 1                  |
|          | <ul><li>6. Declaring single and multi-dimensionalarrays</li><li>7. Accepting input using Command linearguments</li></ul>              | 1                  |
|          | <ol> <li>Accepting input using command intearguments</li> <li>Accepting input from console (UsingBufferedReader</li> </ol>            | 1                  |
|          | and Scannerclass)                                                                                                    | 1                  |
| Unit II  | Classes and Objects                                                                                                    | 8                  |
|          | 1. Defining Your OwnClasses                                                                                                    | 1                  |
|          | 2. Access Specifiers (public, protected, private, default)                                                                            | 1                  |
|          | 3. Array of Objects                                                                                                    | 1                  |
|          | 4. Constructor, OverloadingConstructors and use of, this"                                                                             | 1                  |
|          | Keyword                                                                                                    | 1                  |
|          | <ul> <li>5. static blocks, static Fields and staticmethods</li> <li>6. Predefined classes – Object class methods(equals(),</li> </ul> | 1                  |
|          | toString(),hashcode())                                                                                                    | 1                  |
|          | 7. Inner Classe& itstypes                                                                                                    | 1                  |
|          | 8. Garbage Collection (finalize()Method)                                                                                              | 1                  |
| Unit III | Inheritance and Interface                                                                                                    | 10                 |
|          | 1. Inheritance Basics (extends Keyword) and Typesof Inheritance                                                                       | 1                  |
|          | 2. Superclass, Subclass and use of SuperKeyword                                                                                       | 1                  |
|          | 3. Method Overriding and runtimepolymorphism                                                                                          | 1                  |
|          | 4. Use of final keyword related to variable, methodand class                                                                          | 1                  |
|          | 5. Use of abstract class and abstract methodsInterface                                                                                | 1                  |
|          | 6. Defining and ImplementingInterfaces                                                                                                | 1                  |
|          | 7. Runtime polymorphism using interfacePackages                                                                                       | 2                  |
|          | <b>8.</b> Creating, Accessing and usingPackages                                                                                       | 2                  |
| Unit IV  | Collections                                                                                                    | 10                 |
|          | 1. Wrapper Classes                                                                                                    | 2                  |
|          | 2. Introduction to the Collection framework                                                                                           |                    |
|          | 3. List – ArrayList, LinkedList and Vector                                                                                            | 2                  |
|          | 4. Set - HashSet, TreeSet, and LinkedHashSet                                                                                          | 2                  |

|         | 5. Map – HashMap, LinkedHashMap,                             | 2           |
|---------|--------------------------------------------------------------|-------------|
|         | HashtableandTreeMap                                          |             |
|         | 6. Interfaces such as Iterators, ListIterators, Enumerations | 2           |
| Unit V  | Exception Handling & I/O                                     | 12          |
|         | 1. Exception class, Checked and Uncheckedexception           | 2           |
|         | 2. Catching exception and exception handling – try, catch,   | 2           |
|         | finally, throw and throws, multiple catch block              | 2           |
|         | 3. Creating user defined exception                           |             |
|         | 4. String class(basic methods), String Bufferclass           | 2<br>2<br>2 |
|         | 5. Fileclass                                                 | 2           |
|         | 6. DataInputStream and DataOutputStreamclass                 | 2           |
| Unit VI | User Interface with AWT and Swing                            | 12          |
|         | 1. What isAWT?                                               | 1           |
|         | 2. What isSwing?                                             | 1           |
|         | <b>3.</b> Difference between AWT and Swing                   |             |
|         | 4. The MVC Architecture AndSwing                             | 2           |
|         | 5. Layout Manager and Layouts,                               | 2           |
|         | 6. Components – JComponentJLabel, JButton, JTextBox,         | 1           |
|         | JTextArea, JCheckBox, JRadioButton, JList, JComboBox,        |             |
|         | JMenu and JPopupMenu Class, JMenuItem                        | 2           |
|         | 7. Dialogs (Message, confirmation, input), JFileChooser      | 2           |
|         | Event Handling: Event sources, Listeners –                   | 2           |
|         | ActionListener,ItemListener                                  |             |
|         | 8. Mouse and Keyboard EventHandling                          | 1           |
|         | 9. Adapters – MouseAdapter, KeyAdapter                       |             |

#### **References:**

- 1. "Core Java Volume Fundamentals", Author Cay S. Horstmann, Latest Edition 11th Edition, Publisher PrenticeHall
- 2. "Effective Java", Author Joshua Bloch, Latest Edition 3rd Edition, Publisher Addison Wesley
- 3. "Java The Complete Reference", Author Herbert Schildt, Latest Edition 11th Edition, Publisher – McGraw Hill Education
- 4. "Head First Java", Author Kathy Sierra & Bert Bates, Latest Edition 2nd Edition Publisher –Shroff/O'Reilly

#### Website Reference Link:

- 1. Programiz : https://www.programiz.com/java-programming
- 2. Geeksforgeeks:<u>https://www.geeksforgeeks.org/java/</u>
- 3. Java Point:<u>https://www.javatpoint.com/java-tutorial</u>
- 4. Tutorialspoint :<u>https://www.tutorialspoint.com/java/index.htm</u>

| Sr.No | Name of IDE or Tools    | Operating System        |
|-------|-------------------------|-------------------------|
| 1.    | ECLIPSE, NETBEANS & JDK | Window Operating System |
| 2.    | NETBEANS, ECLIPSE & JDK | Red Hat /Linux / Ubuntu |

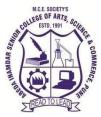

# M. C. E. Society's AbedaInamdar Senior College

Of Arts, Science and Commerce, Camp, Pune-1 (Autonomous) Affiliated to SavitribaiPhule Pune University NAAC accredited 'A' Grade

# S.Y.B.C.A. (Science) Programming in Python

#### (CBCS – Autonomy 21 Pattern)

| Course/ Paper Title | Programming in Python |
|---------------------|-----------------------|
| -                   | 21SBCA242             |
| Course Code         | 215DCA242             |
| Semester            | IV                    |
| No. of Credits      | 4                     |
|                     |                       |

#### Aims & Objectives of the Course

| thon.   |
|---------|
| unom.   |
| oncept. |
| ors.    |
| dents   |
| )       |

| Sr. No. | Learning Outcome                                            |
|---------|-------------------------------------------------------------|
| 1.      | Solve the real-life problems using object-oriented concepts |
| 2.      | Problem solving and programming capability.                 |
| 3.      | Students Can Write, Test and Debug Python Programs.         |

| Unit No  | Title with Contents                                                                                                    | No. of<br>Lectures           |
|----------|----------------------------------------------------------------------------------------------------|------------------------------|
| Unit I   | Introduction to Python Programming                                                                                                    | 10                           |
|          | <ol> <li>Introduction &amp; Components of Python</li> <li>Understanding Python</li> <li>Role of Python in AI and Data science</li> <li>Installation and Working with Python</li> <li>The default graphical development environment for</li> </ol>                                                                                                    | 1<br><b>1</b><br>1<br>1<br>1 |
|          | <ul> <li>Python -IDLE</li> <li>6. Types and Operation</li> <li>7. Python identifiers and reserved words Lines and indentation, multi-line statements Comments Input/output with print and input functions</li> </ul>                                                                                                    | 1<br>2<br>2                  |
| Unit II  | Basics of Python                                                                                                    | 10                           |
|          | <ol> <li>Python Data Types         <ol> <li>Number, Strings, Lists, Dictionaries,<br/>Tuples, Files,</li> <li>User Defined Classes</li> <li>Understanding python blocks</li> </ol> </li> <li>Python Program Flow Control         <ol> <li>Conditional blocks using if, else and elseif</li> <li>Simple for loops in python</li> </ol> </li> <li>Python Program Loops         <ol> <li>For loop using ranges, string, list and dictionaries</li> <li>Use of while loops in python</li> </ol> </li> </ol> | 2 4 4                        |
|          | <ul><li>iii. Loop manipulation using pass, continue,<br/>break and else</li><li>iv. Programming using Python conditional and<br/>loops block</li></ul>                                                                                                    |                              |
| Unit III | Python Functions, Modules & Packages                                                                                                    | 10                           |
|          | <ol> <li>Python Functions, Modules &amp; Packages         <ol> <li>Function Basics-Scope, nested function, non-local statements</li> <li>Built-in functions</li> <li>Arguments Passing</li> <li>Anonymous Function: lambda</li> </ol> </li> </ol>                                                                                                    | 5                            |

|         |             | v. Decorators and Generators                                  | 2  |
|---------|-------------|---------------------------------------------------------------|----|
|         | 2.          | Module basic usage, namespaces, reloading                     | 3  |
|         |             | i. Modules. – Math, random, date time etc.                    |    |
|         | 3.          | Package: import basics                                        | 2  |
|         |             | i. Python namespace packages                                  | 2  |
|         |             | ii. User defined modules and packages                         |    |
| Unit IV |             | Python Object Oriented Programming                            | 12 |
|         | 1.          | Python Object Oriented Programming                            | 6  |
|         |             | i. Concept of class, object and instances,                    |    |
|         |             | ii. method call Constructor, class attributes and destructors |    |
|         |             | iii. Real time use of class in live projects                  |    |
|         | 2.          | Inheritance, superclass                                       | -  |
|         |             | i. Overloading operators                                      | 6  |
|         |             | ii. static and class methods                                  |    |
|         |             | iii. Adding and retrieving dynamic attributes of              |    |
|         |             | classes                                                       |    |
|         | 3.          | Programming using OOPS                                        |    |
| Unit V  |             | Files and Directories                                         | 08 |
|         | 1. <b>F</b> | Files and Directories                                         | 2  |
|         |             | i. Creating files Operations on files (open,                  | 3  |
|         |             | close, read, write)                                           |    |
|         |             | ii. File object attributes, file positions, Listing           |    |
|         |             | Files in aDirectory                                           |    |
|         |             | iii. Testing File Types, Removing Files                       |    |
|         |             | and Directories                                               |    |
|         | 2.          | Copying and Renaming Files                                    | 5  |
|         |             | i. Splitting Pathnames                                        |    |
|         |             | ii. Creating and Moving to Directories                        |    |
|         |             | iii. Traversing Directory Trees                               |    |
|         |             | iv. Illustrative programs: word count, copy file              | 10 |
| Unit VI |             | Exception Handling and GUI programming in Python              | 10 |
|         | 1.          | Importance and Mechanism:                                     | 5  |
|         |             | i. An example of Try/Catch; Manually<br>Raising Exception.    | J  |
|         |             | ii. The Process Exception Handling:                           |    |
|         |             | Try/Except; Raising Exceptions.                               | 5  |
|         | 2.          | Python GUI Programming:                                       |    |
|         |             | i. GUI operations using TKinter Module.                       |    |
|         |             | ii. Buttons, Textboxes, Menu bar Message and                  |    |
|         |             | extras, radio button, checkbox.                               |    |

#### **Reference Books:**

- **1.** Programming Python Mark LutzO'reilly
- 2. Core Python Programming Wesley J. Chun PrenticeHall

## Website Reference Link:

- 1. All Units:<u>https://www.tutorialsteacher.com/pythonbn</u>
- 2. All Units: https://www.tutorialspoint.com/python/index.htm

# Best IDE TOOLS for Python

| Sr. No. | Name of IDE or Tools         | Operating System |
|---------|------------------------------|------------------|
| 1       | PyCharm Professional Edition | Windows          |
| 2       | Python 3.8.10                | Windows          |

# M.C.E. Society's

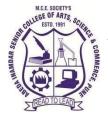

# Abeda Inamdar Senior College

Of Arts, Science and Commerce, Camp, Pune-1(Autonomous) Affiliated to Savitribai Phule Pune University NAAC accredited 'A' Grade

S.Y.B.C.A (Science) Programming in GO 2022-23 (CBCS–Autonomy21 Pattern)

| Course/Paper Title | Programming in GO |
|--------------------|-------------------|
| Course Code        | 21SBCA243         |
| Semester           | IV                |
| No. of Credits     | 04                |

# Aims & Objectives of the Course

| Sr. No. | Objectives                                    |
|---------|-----------------------------------------------|
| 1.      | To study various programming constructs in GO |
| 2.      | To understand salient features in GO          |
| 3.      | To know advance features in GO                |

| Sr. No. | Learning Outcome                              |
|---------|-----------------------------------------------|
| 1.      | Describe the core features and concepts in Go |
| 2.      | Write simple Go programs using functions      |
| 3.      | Apply defining methods and Go Interfaces      |
| 4.      | Use Go routines and Channels.                 |
| 5.      | Explore Go Packages                           |

| Unit I   | Introduction                                                                     | Lectures |
|----------|----------------------------------------------------------------------------------|----------|
|          |                                                                                  | 10       |
|          |                                                                                  | 10       |
|          | 1. Go Runtime and Compilations                                                   |          |
|          | 2. Keywords and Identifiers                                                      | 1        |
|          | 3. Constants and Variables                                                       | 1        |
|          | 4. Operators and Expressions                                                     | 1        |
|          | 5. Local Assignments                                                             | 1        |
|          | 6. Booleans, Numeric , Characters                                                | 1        |
|          | 7. Pointers and Addresses                                                        | 1        |
|          | 8. Strings                                                                       | 1        |
|          | 9. if-else, switch, for loop<br>10. Iterations                                   |          |
|          | 10. Iterations<br>11. Using break and continue                                   | 1        |
|          | 11. Using break and continue                                                     |          |
| Unit II  | Functions                                                                        | 10       |
|          | 1. Parameters and Return Values                                                  | 1        |
|          | 2. Call by Value and Reference                                                   | 1        |
|          | 3. Named Return Variables                                                        | 1        |
|          | 4. Blank Identifiers                                                             | 1        |
|          | 5. Variable Argument Parameters                                                  | 1        |
|          | 6. Using defer statements                                                        | 2        |
|          | 7. Recursive Functions                                                           | 1        |
|          | 8. Functions as Parameters                                                       | 1        |
| Unit III | Working with Data                                                                | 8        |
|          | 1. Array Literals                                                                | 2        |
|          | 2. Multidimensional Arrays                                                       | 2        |
|          | 3. Array Parameters                                                              | 2        |
|          | 4. Slices and Slice Parameters                                                   | 2        |
|          | <ol> <li>Succes and Succe rarameters</li> <li>Multidimensional Slices</li> </ol> | 1        |
|          | 6. Structures and Structure Parameters                                           | 1        |
| Unit IV  | Methods and Interfaces                                                           | 12       |

|             | 1. Method Declarations               | 2  |
|-------------|--------------------------------------|----|
|             | 2. Functions vs. Methods             |    |
|             | 3. Pointer and Value Receivers       | 2  |
|             | 4. Method Values and Expressions     |    |
|             | 5. Interface Types and Values        | 2  |
|             | 6. Type Assertions and Type Switches | 2  |
|             | 7. Method Sets with Interfaces       | 2  |
|             | 8. Embedded Interfaces               | 1  |
|             |                                      | 1  |
| TT . • 4 T7 | 9. Empty Interfaces                  | 10 |
| Unit V      | Goroutines and Channels              | 10 |
|             | 1. Concurrency vs. Parallelism       | 1  |
|             | 2. Goroutine Functions and Lambdas   | 1  |
|             | 3. Wait Groups                       | 1  |
|             | 4. Channels                          | 1  |
|             | 5. Sending and Receiving             | 1  |
|             | 6. Unbuffered and Buffered Channels  | 1  |
|             | 7. Directional Channels              | 2  |
|             | 8. Multiplexing with select          | 1  |
|             | 9. Timers and Tickers                | 1  |
| Unit VI     | Packages and Files                   | 10 |
|             | 1. Packages and Workspaces           | 1  |
|             | 2. Exporting Package Names           | 1  |
|             | 3. Import Paths and Named Imports    | 1  |
|             | 4. Package Initializations           | 1  |
|             | 5. Blank Imports                     | 1  |
|             | 6. Unit Testing with Test Functions  | 1  |
|             | 7. Table Tests and Random Tests      | 1  |
|             | 8. Benchmarking                      | 1  |
|             | 9. Working with Files                | 2  |

#### **Reference Books:**

1) Introducing Go, Caleb Doxey, Oreilly publication

2) Learning Go Programming: Build Scalable Next-Gen Web Application using Golang (English Edition), ShubhangiAgarwal, BPB publication

#### **E-Books:**

 Introducing Go By Caleb Doxey, Released January 2016Publisher(s): O'Reilly Media, Inc. ISBN: 9781491941959https://www.oreilly.com/library/view/introducing-go/9781491941997/
 Go Bootcamp by Matt Aimonettihttp://www.golangbootcamp.com/book

## Website Reference Link:

1. GO TUTORIAL :<u>https://www.tutorialspoint.com/go/index.htm</u>

2. Developer Tutorial :<u>https://developers.google.com/learn/topics/go</u>

| Sr.No | Name of IDE or Tools                      | <b>Operating System</b>      |
|-------|-------------------------------------------|------------------------------|
| 1.    | LiteIDE / GoLand/Eclipse<br>with GoClipse | Windows-7/8/10               |
| 2.    | LiteIDE / GoLand/Eclipse<br>with GoClipse | Linux 7.3.29, 7.4.22 & 8.0.9 |

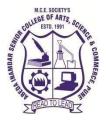

M. C. E. Society's Abeda Inamdar Senior College Of Arts, Science and Commerce, Camp, Pune-1 (Autonomous) Affiliated to Savitribai Phule Pune University NAAC accredited 'A' Grade

# S.Y.B.C.A (Science) Lab I: Core Java

## 2022-23 (CBCS – Autonomy 21 Pattern)

| Course/ Paper Title | Lab I: Core Java |
|---------------------|------------------|
| Course Code         | 21SBCA244        |
| Semester            | IV               |
| No. of Credits      | 2                |

## Aims & Objectives of the Course

| Sr. No. | Objectives                                                                           |  |
|---------|--------------------------------------------------------------------------------------|--|
| 1.      | To learn implementation of object-oriented concepts with Java.                       |  |
| 2.      | To understand collection classes and interfaces.                                     |  |
| 3.      | To know the process of application development using Graphical User Interface (GUI). |  |

| Sr. No. | Learning Outcome                                                 |  |
|---------|------------------------------------------------------------------|--|
| 1.      | Design end to end applications using object oriented constructs. |  |
| 2.      | Apply collection classes for storing java objects.               |  |
| 3.      | Use Java APIs for program development.                           |  |

| Assignment | Assignment Name                                 | No. Of   |
|------------|-------------------------------------------------|----------|
| No         |                                                 | Sessions |
| 1          | Assignment on classes and method implementation | 02       |
| 2          | Assignment on Inheritance and Interface         | 03       |
| 3          | Assignment on Collections                       | 02       |
| 4          | Assignment on Exception Handling                | 03       |
| 5          | Assignment on I/O                               | 02       |
| 6          | Assignment on Interface with AWT and Swing      | 02       |
|            | Total Number of Sessions                        | 14       |

### **Guidelines for Student Journal**

The laboratory assignments are to be submitted by students in the form of a journal. Journal consists of Certificate, table of contents, and **handwritten write-up** of each assignment (Title, Problem Statement, Outcomes, Date of Completion, Assessment grade/marks and assessor's sign Program codes with sample output of all performed assignments are to be submitted as softcopy.

#### **Guidelines for Assessment**

Continuous assessment of laboratory work is to be done based on the overall performance of students. For each lab assignment, the instructor will assign grade/marks based on parameters with appropriate weight age. Suggested parameters include- timely completion, performance, innovation, efficient codes, punctuality and neatness.

| Sr.No | Name of IDE or Tools   | Operating System           |
|-------|------------------------|----------------------------|
| 1     | Eclipse, Netbeans&Jdk  | Window Operating<br>System |
| 2     | Netbeans, Eclipse &Jdk | Red Hat /Linux / Ubuntu    |

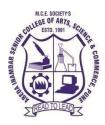

# M.C.E. Society's Abeda Inamdar Senior College

Of Arts, Science and Commerce, Camp, Pune-1(Autonomous) Affiliated to Savitribai Phule Pune University NAAC accredited 'A 'Grade

# S.Y.B.C.A (Science) Lab-II Python Programming

## 2022-23(CBCS-Autonomy 2021 Pattern)

| Course/Paper Title | Lab-II Python Programming |
|--------------------|---------------------------|
| Course Code        | 21SBCA245                 |
| Semester           | IV                        |
| No. of Credits     | 2                         |

## Aims & Objectives of the Course

| Sr.No. | Objectives                                                                |
|--------|---------------------------------------------------------------------------|
| 1.     | The course is designed to provide Basic knowledge of Python.              |
| 2.     | To understand the reading and writing data through file concept.          |
| 3.     | Manipulate and output data using lists, loops, and operators.             |
| 4.     | To introduce various concepts of programming to the students using Python |

| Sr.No. | Learning Outcome                                            |
|--------|-------------------------------------------------------------|
| 1.     | Solve the real-life problems using object-oriented concepts |
| 2.     | Problem solving and programming capability.                 |
| 3.     | Students Can Write, Test and Debug Python Programs.         |

| Assignment | Assignment Name                      | No. Of   |
|------------|--------------------------------------|----------|
| No         |                                      | Sessions |
| 1          | Python Data Types                    | 02       |
| 2          | Python Functions, Modules & Packages | 02       |
| 3          | Python Object Oriented Programming   | 02       |
| 4          | Files and Directories                | 02       |
| 5          | Exception Handling                   | 02       |
| 6          | GUI programming in Python            | 04       |
|            | Total Number of Sessions             | 14       |

### **Guidelines for Student Journal**

The laboratory assignments are to be submitted by students in the form of a journal. Journal consists of Certificate, table of contents, and **hand written write-up** of each assignment (Title, Problem Statement, Outcomes, Date of Completion, Assessment grade/marks and assessor's sign Program codes with sample output of all performed assignments are to be submitted as softcopy.

#### **Guidelines for Assessment**

Continuous assessment of laboratory work is to be done based on the overall performance of students. For each lab assignment, the instructor will assign grade/marks based on parameters with appropriate weight age. Suggested parameters include- timely completion, performance, innovation, efficient codes, punctuality and neatness.

| Sr.No | Name of IDE or Tools         | Operating System |
|-------|------------------------------|------------------|
| 1.    | PyCharm Professional Edition | Windows          |
| 2.    | Python 3.8.10                | Windows          |

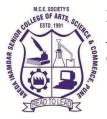

# M.C.E. Society's Abeda Inamdar Senior College Of Arts, Science and Commerce, Camp, Pune-1(Autonomous) Affiliated to Savitribai Phule Pune University NAAC accredited 'A 'Grade

# S.Y.B.C.A (Science) Lab-III: Programming in GO

## 2022-23(CBCS–Autonomy 2021 Pattern)

| Course/Paper Title | Lab-III: Programming in GO |
|--------------------|----------------------------|
| Course Code        | 21SBCA246                  |
| Semester           | IV                         |
| No. of Credits     | 2                          |

# Aims & Objectives of the Course

| Sr.No. | Objectives                                                         |
|--------|--------------------------------------------------------------------|
| 1.     | To introduce essential programming features in GO                  |
| 2.     | To become familiar with programming techniques in GO               |
| 3.     | To understand the technique of building Packages and File handling |

| Sr.No. | Learning Outcome                                                         |
|--------|--------------------------------------------------------------------------|
| 1.     | Write programs using features supported in GO                            |
| 2.     | Handle errors and utilize Go routines and Channels                       |
| 3.     | Compare and contrast features of GO with other object oriented languages |

| Assignment | Assignment Name                | No. Of   |
|------------|--------------------------------|----------|
| No         |                                | Sessions |
| 1          | Introduction to Go Programming | 02       |
| 2          | Functions                      | 02       |
| 3          | Working with data              | 02       |
| 4          | Methods and Interfaces         | 03       |
| 5          | Go routines and channels       | 03       |
| 6          | Packages and files             | 02       |
|            | Total Number of Sessions       | 14       |

#### **Guidelines for Student Journal**

The laboratory assignments are to be submitted by students in the form of a journal. Journal consists of Certificate, table of contents, and **hand written write-up** of each assignment(Title, Problem Statement, Outcomes, Date of Completion, Assessment grade/marks and assessor's sign Program codes with sample output of all performed assignments are to be submitted as softcopy.

### **Guidelines for Assessment**

Continuous assessment of laboratory work is to be done based on the overall performance of students. For each lab assignment, the instructor will assign grade/marks based on parameters with appropriate weightage. Suggested parameters include- tim elycompletion, performance, innovation, efficient codes, punctuality and neatness.

| Sr.No | Nameof IDE orTools                        | OperatingSystem                       |
|-------|-------------------------------------------|---------------------------------------|
| 1.    | LiteIDE / GoLand/Eclipse with<br>GoClipse | Windows-7/8/10                        |
| 2.    | LiteIDE / GoLand/Eclipse with<br>GoClipse | <b>Linux</b> 7.3.29,<br>7.4.22 &8.0.9 |

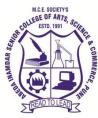

M. C. E. Society's Abeda Inamdar Senior College Of Arts, Science and Commerce, Camp, Pune-1 (Autonomous) Affiliated to Savitribai Phule Pune University NAAC accredited 'A' Grade

FYBA, S.Y.B. Sc., S.Y.B.Sc. (Computer Science), SYBCA (Science), S.Y.B. Com,

# SYBBA (CA), SYBBA,

# 2021-22 (CBCS – Autonomy 21 Pattern)

| Course/ Paper Title | Environmental Science/ Environmental Awareness                |  |
|---------------------|---------------------------------------------------------------|--|
| Course Code         | 21ABAEEV11- FYBA                                              |  |
|                     | 21SBAEEV24- S.Y.B.Sc., S.Y.B.Sc. (Comp. Sci.), SYBCA (Science |  |
|                     | 21CBAEEV23- S.Y.B. Com, SYBBA and SYBBA(CA)                   |  |
| Semester            | I (FYBA)                                                      |  |
|                     | III (S.Y.B.Com., SYBBA and SYBBA(CA)}                         |  |
|                     | IV (S.Y.B.Sc., S.Y.B.Sc. (Comp. Sci.), SYBCA (Science)        |  |
| No. of Credits      | 2 (36 Lectures of 50 minutes)                                 |  |

# Aims & Objectives of the Course

| Sr. No. | Objectives                                                         |
|---------|--------------------------------------------------------------------|
| 1.      | To ensure 'well variedness' with the basic, scientific concepts of |
|         | many of the current environmental issues & happenings              |
| 2.      | To encourage incitation of a thought process & hence,              |
|         | development of a practical perspective amongst the students        |
| 3.      | To bring sensitization towards the environment but also increase   |
|         | student competency & employability.                                |
| 4.      | To inculcate sense of Scientific Temperament                       |
| 5.      | To inculcate the laws of Nature and to maintain the harmonious     |
|         | relationship with it.                                              |

# Expected Course Specific Learning Outcomes

| Sr. No. | Learning Outcome                                                      |  |  |  |
|---------|-----------------------------------------------------------------------|--|--|--|
| 1.      | Students will understand the multidisciplinary nature of the subject  |  |  |  |
|         | and thus the Scope of study                                           |  |  |  |
| 2.      | Students will understand the importance of the subject in day todays  |  |  |  |
|         | life, thus understanding the basics of sustainability                 |  |  |  |
| 3.      | Students will understand the intricate relationship between all types |  |  |  |
|         | life and the present trend of man – environment relationship          |  |  |  |
| 4.      | Students will understand about how the subject knowledge helps in     |  |  |  |
|         | solving various social, economic and environment related problems     |  |  |  |
| 5.      | Students of each faculty will be empowered with the knowledge of      |  |  |  |
|         | environment and sustainability, which they can implement in their     |  |  |  |
|         | daily life to achieve sustainable lifestyle                           |  |  |  |

# Syllabus

| Unit | Title with Contents                               | No. of   |
|------|---------------------------------------------------|----------|
| No.  |                                                   | Lectures |
| Ι    | Introduction to Environmental Studies             | 03       |
|      | 1. Multidisciplinary nature of Environmental      |          |
|      | Studies                                           |          |
|      | 2. Scope & Importance                             |          |
|      | 3. Environmental ethics                           |          |
|      | 4. Concept of sustainability and sustainable      |          |
|      | development                                       |          |
| II   | Natural Resources                                 | 04       |
|      | 1. Types of Resources-Exhaustible & Inexhaustible |          |
|      | 2. Renewable & Non-Renewable-Forest-Mineral-      |          |
|      | Water-Land                                        |          |
|      | 3. Energy Resources                               |          |
|      | 4. Usage                                          |          |
|      | 5. Reasons For Their Degradation-                 |          |

|     | 6. Deforestation: Causes and impacts due to mining, |    |
|-----|-----------------------------------------------------|----|
|     | dam building on environment, forests, biodiversity  |    |
|     | and tribal populations                              |    |
|     | i. Water: Use and over-exploitation of surface and  |    |
|     | ground water, floods, droughts, conflicts over      |    |
|     | water (international & inter-state).                |    |
|     | 7. Conservation of resources                        |    |
| III | Ecosystem                                           | 04 |
|     | 1. Structure & Function                             |    |
|     | 2. Energy Flow                                      |    |
|     | 3. Food Chain & Food Web                            |    |
|     | 4. Pyramids of Ecosystem                            |    |
|     | 5. Ecological Succession                            |    |
|     | 6. Types of Ecosystems- Terrestrial (Forest,        |    |
|     | Grassland, Desert), Aquatic ((ponds, streams,       |    |
|     | lakes, rivers, oceans, estuaries)                   |    |
| IV  | Biodiversity & its Conservation                     | 06 |
|     | 1. Definition of Biodiversity                       |    |
|     | 2. levels of Biodiversity (genetic, species and     |    |
|     | ecosystem diversity)                                |    |
|     | 3. Biodiversity of India (Mega-diversed country)    |    |
|     | 4. Hotspots of Biodiversity                         |    |
|     | 5. Endemic & Endangered species                     |    |
|     | 6. Threats to biodiversity (Habitat loss, poaching  |    |
|     | of wildlife, man-wildlife conflicts, biological     |    |
|     | invasions)                                          |    |
|     | 7. Biodiversity Conservation- In-situ & Ex-situ     |    |
|     | 8. National parks of India                          |    |
| V   | Environmental Pollution                             | 06 |
|     | 1. Definition of Pollution                          |    |
|     | 2. Pollutants                                       |    |
|     |                                                     |    |

|      | 3. Air Pollution                                                                                                    |    |
|------|----------------------------------------------------------------------------------------------------|----|
|      | 4. Water Pollution                                                                                                    |    |
|      | 5. Noise Pollution                                                                                                    |    |
|      | 6. Soil Pollution                                                                                                    |    |
|      | 7. Control measures of Pollution (choosing                                                                                                    |    |
|      | sustainable lifestyle)                                                                                                    |    |
|      | 8. Solid Waste Management                                                                                                    |    |
|      | 9. Case Studies                                                                                                    |    |
| VI   | Environmental Issues & Solutions                                                                                                    | 06 |
|      | 1. Climate change,                                                                                                    |    |
|      | 2. Global warming,                                                                                                    |    |
|      | 3. Ozone layer depletion,                                                                                                    |    |
|      | 4. Introduction to Environment Laws: Environment                                                                                                    |    |
|      | Protection Act; Air (Prevention & Control of                                                                                                    |    |
|      | Pollution) Act; Water (Prevention and control of                                                                                                    |    |
|      | Pollution) Act; Wildlife Protection Act; Forest                                                                                                    |    |
|      | Conservation Act.                                                                                                    |    |
|      | 5. International agreements: Paris, Montreal and                                                                                                    |    |
|      | Kyoto protocols and Convention on Biological                                                                                                    |    |
|      | Diversity (CBD)                                                                                                    |    |
| VII  | Human Communities and the Environment                                                                                                    | 06 |
|      | <ol> <li>Human population growth: Impacts on<br/>environment, human health and welfare.</li> <li>Concept of Disaster management: floods,<br/>earthquake, cyclones and landslides.</li> <li>Environmental movements: Chipko, Silent<br/>valley, Bishnois of Rajasthan.</li> </ol> |    |
| VIII | Field Visit Report                                                                                                    | 01 |
|      | Field Visit to Local Ecosystem Site/ Pollution site/ Solid<br>Waste management site/ Pollution control lab                                                                                                    |    |

# **References:**

1. Barrow, C.J., Environmental Management, 1999. Routledge, N.Y.

- 2. Boubel, R.W., Fundamentals of Air Pollution, 1991. Academic Press, N.Y
- 3. Botbin, D., and Keller, E., Environmental Science, 1995. John Wiley and Sons, USA.
- Chadha, K.L. and Swaminathan, M.S., Environment and Agriculture. MalhotraPublishing House, 2006, New Delhi
- 5. Carson, R., Silent Spring, 2002, , Houghton Mifflin Hartcourt
- 6. Odum, E.P., Odum, H.T. & Andrews, J. Fundamentals of Ecology, 1971. Philadelphia: Saunders
- 7. Sharma, P.D. Ecology and Environment1994. Ashish Publications,
- 8. Wagner, K.D Environment Management1998. W.B. Saunders Co, Philidelphia, USA
- Singh, G.B. and Sharma Fifty Years of Natural Resource Management Research B.R. 1998, Indian Council of Agriculture Research, New Delhi
- Singh, N. and Sontakke, N.A. On Climatic fluctuations and Environment changes on Indo-Gangetic Plains, India. Springer, Feb, 2002
- 11. Thapar, V. Land of the Tiger: A Natural History of the Indian Subcontinent1998
- World Commission on Environment and Development1987, Our Common Future. Oxford University Press.

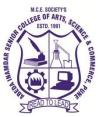

M. C. E. Society's Abeda Inamdar Senior College Of Arts, Science and Commerce, Camp, Pune-1 (Autonomous) Affiliated to Savitribai Phule Pune University NAAC accredited 'A' Grade

# S.Y.BCA - English 2022 - 23 (CBCS – Autonomy 21 Pattern)

| Course/ Paper Title | Language II                          |
|---------------------|--------------------------------------|
| Course Code         | 21SBAEEL24                           |
| Semester            | IV                                   |
| No. of Credits      | 2 (Each credit is equal to 15 hours) |

## Aims & Objectives of the Course

| Sr. No. | Objectives                                                                                    |  |  |
|---------|-----------------------------------------------------------------------------------------------|--|--|
| 1.      | To develop analytical skills and critical thinking through a close reading of literary texts. |  |  |
| 2.      | To revise and reinforce structures already learnt in the previous stages of learning.         |  |  |
| 3.      | To enhance the job potential of students by improving their language skills.                  |  |  |
| 4       | To acquaint and familiarize the students with soft skills                                     |  |  |

| Sr. No | o Learning Outcomes                                                                                                    |  |  |  |  |
|--------|----------------------------------------------------------------------------------------------------|--|--|--|--|
| 1.     | Be able to analyse and interpret a text and learn to appreciate a work for its                                                            |  |  |  |  |
|        | literary merits.                                                                                                    |  |  |  |  |
| 2.     | Students will become familiar with advanced writing skills in different contexts.                                                         |  |  |  |  |
| 3.     | The students will be equipped with nuances of language that includes proficiency in grammar, its effective usage in speaking and writing. |  |  |  |  |
| 4.     | It also develops their personality.                                                                                                    |  |  |  |  |

### **Syllabus**

| Unit No  | Title with Contents |                                                    | No. of<br>Lectures |
|----------|---------------------|----------------------------------------------------|--------------------|
| 0        |                     |                                                    |                    |
| Unit I   | Liter               | ature                                              | 10                 |
|          | i.                  | My Lost Dollar- Stephen Leacock                    |                    |
|          | ii.                 | The Necklace- Guy de Maupassant                    |                    |
|          | iii.                | The Bird Sanctuary- Sarojini Naidu                 |                    |
|          | iv.                 | Stopping by Woods on a Snowy Evening- Robert Frost |                    |
| Unit II  | Writi               | ing Skills                                         | 10                 |
|          | i.                  | Notices                                            |                    |
|          | ii.                 | Agenda                                             |                    |
|          | iii.                | Minutes                                            |                    |
|          | iv.                 | Content Writing                                    |                    |
| Unit III | Gran                | nmar                                               | 10                 |
|          | i.                  | Tenses                                             |                    |
|          | ii.                 | Active and Passive Voice                           |                    |
|          | iii.                | Simple, Compound and Complex Sentences             |                    |
| Unit IV  | Soft S              | Skills                                             | 06                 |
|          | i.                  | Introduction to Soft Skills                        |                    |
|          | ii.                 | Stress Management                                  |                    |
|          | iii.                | SWOT Analysis                                      |                    |
|          | iv.                 | Goal Setting                                       |                    |
|          | v.                  | Project Management                                 |                    |

#### **References:**

- 1. Horizons: English in Multivalent Contexts. Board of Editors. Orient BlackSwan. Hyderabad.
- 2. Murphy, Raymond. Intermediate English Grammar. 2nd ed. Cambridge University Press. 3.
- 3. Tickoo, M.L, Subramaniam, A.E., and Subramaniam, P.R. *Intermediate Grammar Usage and Composition*. Orient Blackswan.

#### **Online Resources:**

The Necklace- https://americanliterature.com/author/guy-de-maupassant/short-story/the-necklace

# M. C. E. Society's

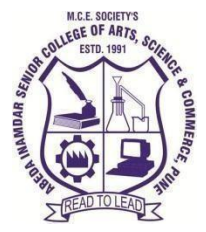

AbedaInamdar Senior College

Of Arts, Science and Commerce, Camp, Pune-1 (Autonomous) Affiliated to SavitribaiPhule Pune University NAAC accredited 'A' Grade

## Certificate Course on Content Management System using WordPress 2022-23 (CBCS – Autonomy 21 Pattern)

| Course/ Paper Title | Content Management System using WordPress |
|---------------------|-------------------------------------------|
| Course Code         | 21SBCM23SD                                |
| Semester            | Ш                                         |
| No. of Credits      | 02                                        |

# Aims & Objectives of the Course

| Sr. No. | Objectives                                                                                                    |
|---------|----------------------------------------------------------------------------------------------------|
| 1       | This course aims to give students in depth understanding of the key technologies in content management system using web application. |
| 2       | To provide an overview of content management system and need of content management system for websites.                              |
| 3       | To know features, different components and functionality of web content management system.                                           |
| 4       | To learn a variety of techniques of word press development for creating Web CMS.                                                     |

| Sr. No. | Learning Outcome                                                                       |  |  |
|---------|----------------------------------------------------------------------------------------|--|--|
|         | Demonstrate their ability to use CMS design techniques to create content, install CMS. |  |  |
| 2       | Use a custom developed theme, modules                                                  |  |  |
| 3       | Use some form to receive data in email.                                                |  |  |
| 4       | Use a custom developed widget.                                                         |  |  |
| 5       | Use a custom developed plugin.                                                         |  |  |

| Unit No  | Title with Contents                                                                                | No. of<br>Lectures |
|----------|----------------------------------------------------------------------------------------------------|--------------------|
| Unit I   | Introduction to Wordpress                                                                          | 6                  |
|          | 1. Introduction to Content Management System.                                                      | 1                  |
|          | 2. WordPress - Overview                                                                            | 1                  |
|          | 3. Word Press - Installation                                                                       | 1                  |
|          | <ol> <li>WordPress - Dashboard</li> <li>Using Images</li> </ol>                                    | 1                  |
|          | <ul><li>6. Wrapping Text Around Images</li></ul>                                                   | 1                  |
|          | 7. Comments in WordPress                                                                           | 1                  |
| Unit II  | Feeds, Pages , Posts and Categories in Word Press                                                  | 8                  |
|          | 1. WordPress Categories-                                                                           | 2                  |
|          | i. AddCategory,Edit Category,Delete Category,Arrange                                               | 2                  |
|          | Categories                                                                                         | 2                  |
|          | 2. WordPress Posts-                                                                                | 2                  |
|          | i. Add Posts, Edit Posts, DeletePosts, PreviewPosts, Publish                                       |                    |
|          | Posts                                                                                              | 2                  |
|          | 3. WordPress Pages-                                                                                |                    |
|          | <ul><li>i. Add Pages, Publish Pages, Edit Pages, Delete Pages</li><li>4. WordPress Tags-</li></ul> |                    |
|          | i. Add Tags, Edit Tags, Delete Tags                                                                | 1                  |
|          | 5. WordPress Links-                                                                                |                    |
|          | i. Add Links, Edit Links, Delete Links                                                             | 1                  |
| Unit III | WordPress Appearance                                                                               | 8                  |
|          | 1. WordPress - Theme Management                                                                    | 2                  |
|          | 2. WordPress - Customize Theme                                                                     | _                  |
|          | 3. WordPress - Widget Management                                                                   |                    |
|          | 4. WordPress - Background                                                                          |                    |
|          | 5. Developing a Colour Scheme                                                                      |                    |
|          | 6. Designing Headers                                                                               | 2                  |
|          | 7. CSS Horizontal Menus                                                                            |                    |
|          | 8. Dynamic Menu Highlighting                                                                       |                    |
|          | 9. Good Navigation Links                                                                           | 2                  |
|          | 10. Next and Previous Links                                                                        | 2                  |
|          | <ol> <li>Styling for Print</li> <li>Formatting Date and Time</li> </ol>                            |                    |
|          | 13. Styling Lists with CSS                                                                         |                    |
|          | 14. Designing Headings                                                                             | 2                  |
|          | 15. Playing With Fonts                                                                             | 2                  |
|          | 16. Using Images                                                                                   |                    |
|          | 17. Fun Character Entities                                                                         |                    |
|          | 18. Comprehensive list of design articles                                                          |                    |

| Unit IV | WordPress Advanced           | 6 |
|---------|------------------------------|---|
|         | WordPress - Host Transfer    | 1 |
|         | WordPress - Version Update   | 1 |
|         | WordPress - Spam Protection  | 1 |
|         | WordPress - Backup & Restore | 1 |
|         | WordPress – Optimization     | 1 |
|         | WordPress - Reset Password   | 1 |

#### **References:**

- 1. Brad Williams, David Damstra, Hal Stern,"Professional WordPress: Design and Development", 2nd Edition,ISBN-13: 978-1118442272,WROX publication
- 2. WordPress All-in-One For Dummies, 2nd Edition, Lisa Sabin-Wilson
- 3. WordPress in easy steps: Web Development for Beginners covers WordPress 4

by Darryl Bartlett, Publisher In Easy Steps Limited, ISBN- 978-1840786347

https://www.pdfdrive.com/wordpress-for-web-developers-an-introduction-for-web-professionalse13977636.html

#### Website Reference Link:

https://wordpress.org/download/

https://www.tutorialspoint.com/wordpress/index.htm

https://www.hostinger.in/tutorials/wordpress

**Companion Course : online mooc courses** 

https://www.skillshare.com/classes/WordPress-Academy-Learn-WordPress-step-by-step/175609084 https://www.udemy.com/topic/wordpress/free/